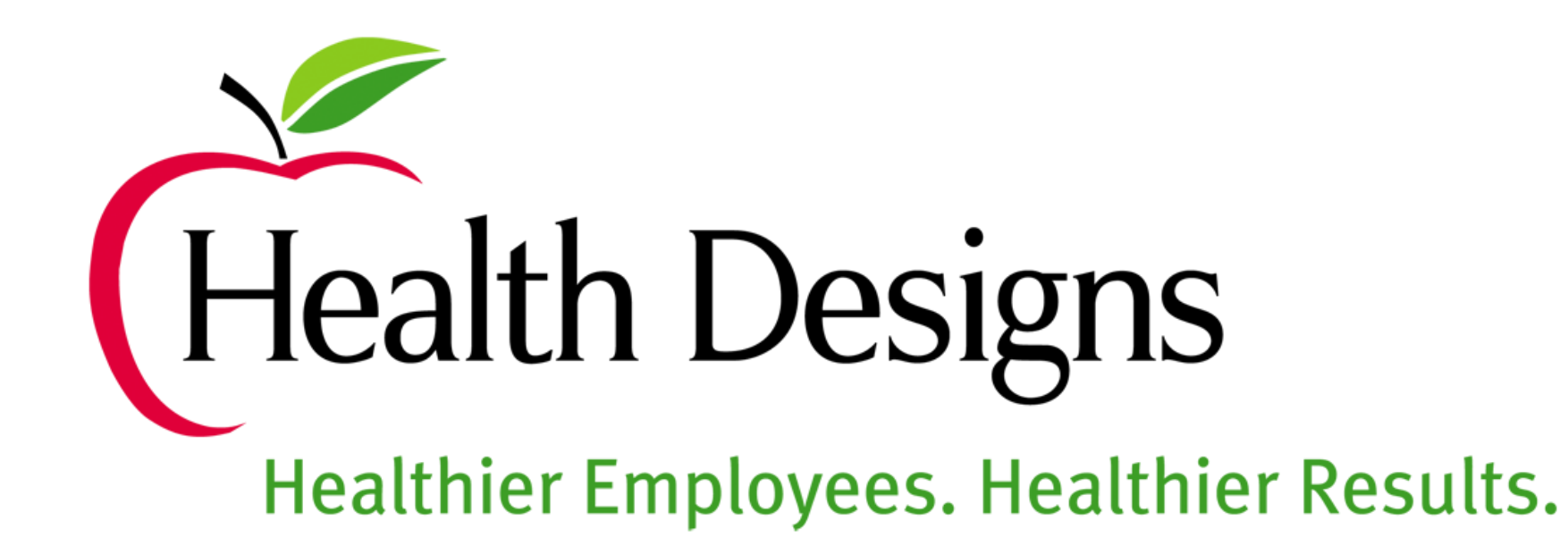

# LabCorp Instructions

2019

Before you go: Fill in your name, sex, & DOB on the LabCorp **Voucher** 

Bring this form with you

Other fields will be completed by LabCorp Staff

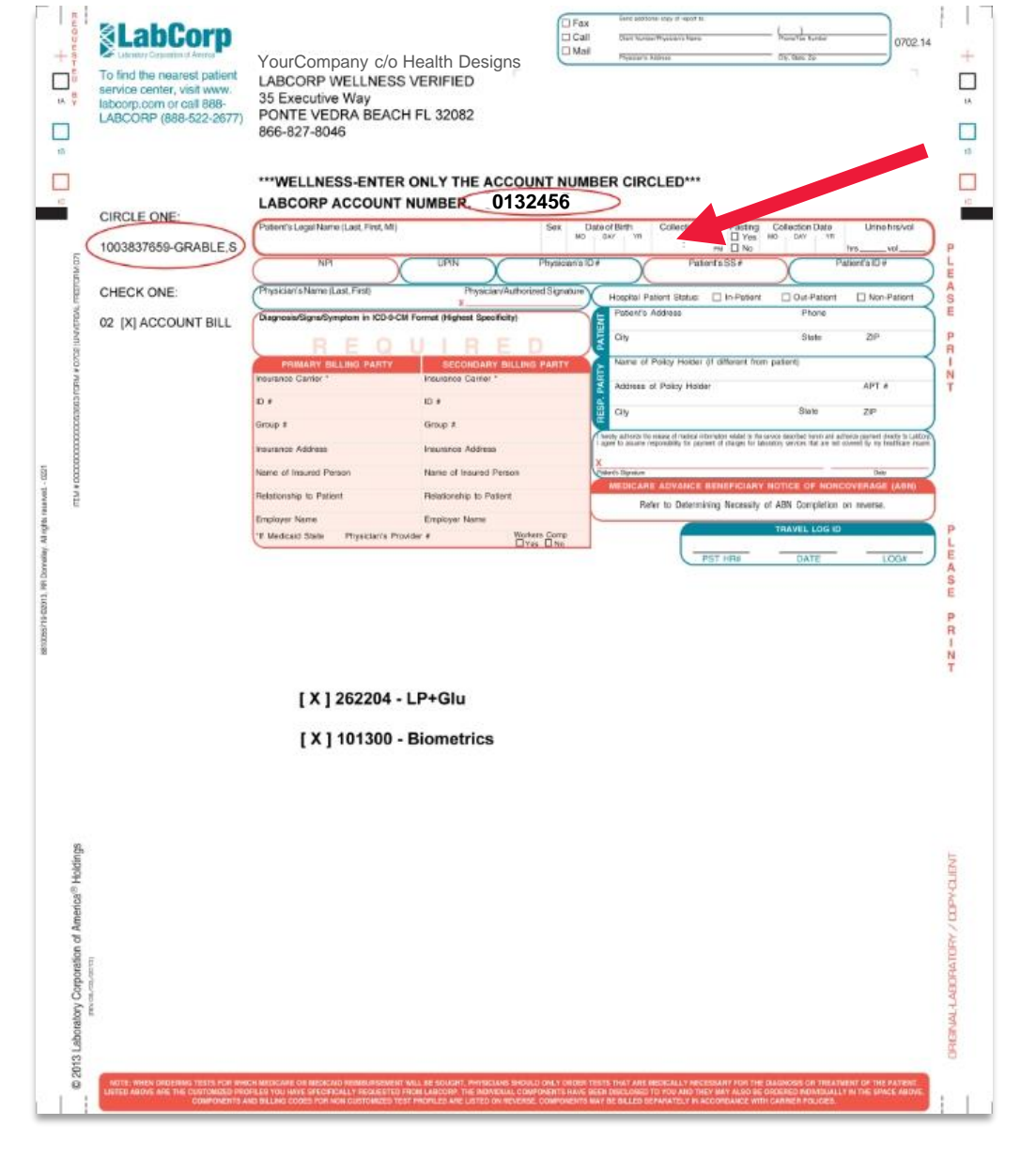

![](_page_1_Picture_4.jpeg)

# Find a **Location** Near You

Go to [www.LabCorp.com](http://www.labcorp.com/)

Enter your address or zip code

Select *"Employee Wellness with Body Measurement"* as service type

# **<u>SLabCorp</u>**

![](_page_2_Picture_5.jpeg)

![](_page_2_Picture_6.jpeg)

**Account Login** 

## Choose a Location and Click "Appointments"

#### Labs & Appointments - Search Results

Use the search below to find labs close to you. From there, you can find hours of operation and schedule an appointment. Appointments must be made at least two hours in advance. Walk-ins are also welcome.

![](_page_3_Figure_3.jpeg)

![](_page_3_Picture_4.jpeg)

## Click *"Choose Date and Time"*  and select what fits your schedule best

![](_page_4_Picture_39.jpeg)

![](_page_4_Figure_2.jpeg)

#### **Schedule an Appointment**

# Fill in Required Fields

When completed, click *"NEXT"*

#### **Personal Information**

![](_page_5_Picture_24.jpeg)

![](_page_5_Picture_25.jpeg)

![](_page_5_Picture_5.jpeg)

Select "My employer or another company is responsible for this visit"

When completed, click "NEXT"

### **Financial Details**

How will this visit be covered?

I'm using primary health coverage only.

This includes Private Insurance, Medicare, Medicaid and Military.

#### I'm using primary and secondary/supplemental coverage.

This includes Private Insurance, Medicare, Medicaid and Military.

## My employer or another company is<br>responsible for this visit.

This often includes drug screens and wellness visits.

I'm paying out of pocket. We'll discuss payment options during your visit.

**NEXT** 

![](_page_6_Picture_12.jpeg)

Fill in how you would like to be **contacted** 

You can pick email or phone

Click *"NEXT"*

### **Contact Information**

We need this information in case we need to contact you regarding your health.

**Email address** 

jane@email.com

Phone (mobile preferred)

By providing my mobile number, I authorize LabCorp to text me about services. Messaging and Data rates may apply.

**NEXT** 

![](_page_7_Picture_10.jpeg)

## **Review Your** information

Once reviewed, select "Create Appointment"

#### Please review your information:

#### **Lab Selected**

1121 Beach Blvd. lacksonville, FL 32250

**Phone number** (904) 241-6214

**Appointment Details Reason for visiting** Employee Wellness with Body Measurement

Will you be fasting? Yes

**Date and Time** Thursday July 11th, 2019 at 8:30am

#### **Patient Information** Name Jane Smith

Gender Female

**Date of Birth** 7/11/1995

**Address** 301 RUNAWAY CIR PONTE VEDRA BEACH, FL 32082

#### **Financial Responsibility**

My employer or another company is responsible for this visit

**Contact Information** 

Phone Not provided

**Health Coverage** 

∕

Email jane@email.com

**Create Appointment** 

![](_page_8_Picture_19.jpeg)

# You're All Set!

If you need to cancel/modify your appointment, call the lab directly

### **Appointment Details**

Name Jane Smith

**Lab Address** 1121 Beach Blvd., Jacksonville, FL 32250

**Lab Phone** (904) 241-6214

**Date and Time** Thursday July 11th, 2019 at 8:30am

**Reason for visiting** Employee Wellness with Body Measurement

**Confirmation Number** 66186045

Modify or cancel this reservation

![](_page_9_Picture_10.jpeg)

# Don't Forget!

In addition to doing the biometrics offsite, you must also complete the Health Designs Health Questionnaire

Email the completed form to or fax to 904 -285 -2779

![](_page_10_Picture_97.jpeg)

**This** 

1. Are

> 2. Ge 3. Do all the

> 4. Do

5. Rat

Examp

 $7. H<sub>0</sub>$ 

phys.  $O<sub>4</sub>$  $9.1<sub>m</sub>$ 

## Last Name (Please Print Legal Name) 53302 ternal Use Only **Public**

### **Bubble in all 15 questions**

**First Name, Last Name, DOB**

![](_page_10_Picture_7.jpeg)